# The book was found

# SQL For MySQL Developers: A Comprehensive Tutorial And Reference

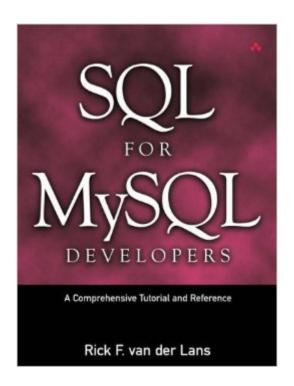

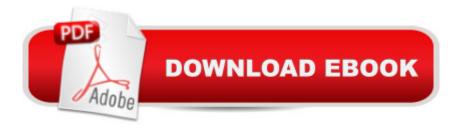

# **Synopsis**

The Most Complete and Practical Guide to MySQL Version 5⠙s Powerful SQL Dialect MySQL version 5 offers a SQL dialect with immense power. In SQL for MySQL Developers, Rick F. van der Lans helps you master this version of SQL and take advantage of its full potential. Using case study examples and hands-on exercises, van der Lans illuminates every key concept, technique, and statementâ "including advanced features that make iteasier to create even the most complex statements and programs. A Drawing on decades of experience as an SQL standards team member and enterprise consultant, he reveals exactly why MySQLâ ™s dialect works as it doesâ "and how to get the most out of it. Youâ ™II gain powerful insight into everything from basic queries to stored procedures, transactions to data security. A Whether youâ ™re a programmer, Web developer, analyst, DBA, or database user, this book can take you from a capprenticea • to true SQL expert. If youâ ™ve used SQL in older versions of MySQL, youâ ™ll become dramatically more effectiveâ "and if youâ ™re migrating from other database platforms, youâ ™ll gain practical mastery fast. A Coverage includes Writing queries, including joins, functions, and subqueries Updating data Creating tables, views, and other database objects Specifying keys and other integrity constraints Improving efficiency with indexes Enforcing security via passwords and privileges Embedding SQL statements within PHP programs Building stored procedures and triggers Using transactions, locking, rollback, and isolation levels Utilizing MySQLâ ™s catalog All of the bookâ ™s sample programs are available for download from www.r20.nl. Â About the Author Rick F. van der Lans is author of the classic Introduction to SQL, the definitive SQL guide that database developers have relied on for more than 20 years. He is a consultant, author, and lecturer specializing in database technology, development tools, data warehousing, and XML. As managing director of the Netherlands-based R20/Consultancy, he has advised many large companies on defining their IT architectures. He chairs the European Meta Data Conference, and writes columns for several magazines. Contents About the Author Â Preface Â Â PART I Introduction Â Â CHAPTER 1 Introduction to MySQL Â Â Â CHAPTER 2 The Tennis Club Sample Database Â CHAPTER 3 Installing the Software Â Â CHAPTER 4 SQL in a Nutshell Â PART II Querying and Updating Data Â Â CHAPTER 5 SELECT Statement: Common Elements Â Â CHAPTER 6 SELECT Statements, Table Expressions, and Subqueries Â CHAPTER 7 SELECT Statement:The FROM Clause Â Â CHAPTER 8 SELECT Statement: The WHERE Clause Â Â CHAPTER 9 SELECT Statement: SELECT Clause and Aggregation Functions Â CHAPTER 10 SELECT Statement: The GROUP BY Clause Â Â CHAPTER 11 SELECT Statement: The HAVING Clause Â Â CHAPTER 12 SELECT

Statement: The ORDER BY Clause Â Â CHAPTER 13 SELECT Statement: The LIMIT Clause Â CHAPTER 14 Combining Table Expressions Â Â CHAPTER 15 The User Variable and the SET Statement Â CHAPTER 16 The HANDLER Statement Â Â CHAPTER 17 Updating Tables Â CHAPTER 18 Loading and Unloading Data Â Â CHAPTER 19 Working with XML Documents Â PART III Creating Database Objects Â Â CHAPTER 20 Creating Tables Â CHAPTER 21 Specifying Integrity Constraints Â Â CHAPTER 22 Character Sets and Collations Â CHAPTER 23 The ENUM and SET Types Â Â CHAPTER 24 Changing and Dropping Tables Â CHAPTER 25 Using Indexes Â Â CHAPTER 26 Views Â CHAPTER 27 Creating Databases Â Â CHAPTER 28 Users and Data Security Â CHAPTER 29 Statements for Table Maintenance Â Â CHAPTER 30 The SHOW, DESCRIBE, and HELP Statements Â Â PART IV Procedural Database Objects Â CHAPTER 31 Stored Procedures Â CHAPTER 32 Stored Functions Â Â CHAPTER 33 Triggers Â CHAPTER 34 Events Â Â PART V Programming with SQL Â Â Â CHAPTER 35 MySQL and PHP Â Â Â CHAPTER 36 Dynamic SQL with Prepared Statement Â CHAPTER 37 Transactions and Multiuser Usage Â Â APPENDIX A Syntax of SQL APPENDIX B Scalar Functions Â APPENDIX C System Variables Â Â APPENDIX D Bibliography Â Index Â Â

## **Book Information**

Paperback: 1032 pages

Publisher: Addison-Wesley Professional; 1 edition (April 30, 2007)

Language: English

ISBN-10: 0131497359

ISBN-13: 978-0131497351

Product Dimensions: 7.1 x 2 x 9.1 inches

Shipping Weight: 3.2 pounds (View shipping rates and policies)

Average Customer Review: 3.9 out of 5 stars Â See all reviews (8 customer reviews)

Best Sellers Rank: #884,629 in Books (See Top 100 in Books) #112 in Books > Computers &

Technology > Databases & Big Data > MySQL #225 in Books > Computers & Technology >

Networking & Cloud Computing > Networks, Protocols & APIs > LAN #437 in Books > Computers

& Technology > Databases & Big Data > SQL

### **Customer Reviews**

Over the last 5 years, I would say I've at least read every book available on MySQL and bought my

fair share. This book is by far the best one available on some of the advanced features of MySQL. It's better than even the Bible and Cookbook series on things like stored procedures, even though it spends too much time on the basics. I loved the large text, but wish there had been more meat on stored procedures, triggers and events (which is why I picked it up to begin with). There are insider knowledge gems sprinkled throughout that will definitely add spice to your SQL, so it's worth a look. I don't know why even in 2007 authors insist on repeating the MySQL documentation,—it's a MASSIVE amount of wasted space, since anyone using this stuff will be familiar with the online documentation and helpful user commentary. There were a few typos, but that's pretty par for the course. The section on PHP, though, was pretty useless and not particularly good code-wise (in my humble opinion). One day someone will put out a really advanced cookbook, that doesn't waste space explaining super simple things like "select \* from table," but until then it's a great resource. If you can get it at a discount, like on a Borders reward coupon (which they give out like candy) grab it. Clearly, the Europeans still have something to teach us about MySQL! :o))

I just received the book yesterday. I opened the book, browsed the table of content and immediately noticed one of the topic on "Select" I can utilize directly in my work (as a professional software engineer). I updated my code today in my office. A single statement update replaced a chunk of our existing code and it all works out beautifully. Never have a book that pay for itself so fast. If you program SQL and all you use is the stuff you remembered since your college days, buy this book and read. You will be surprised! Now I have this book over quite a few weeks, I must to say, it well exceeds my expectation. It contains some very detailed descriptions and the written and style is simple, straight forward, and easy to use. Highly recommended!

I bought this product to help my process is learning SQL. There are a lot of bad (or horrible books) that explain SQL. I have bought quite a few of them so I was excited about this book...I found this guide useful with the command syntax but there is not enough examples or explanations following the SQL commands...That being said, this book is useful as a very good guide but not to teach the user SQL; to help out with the online SQL information and provide more information than some of the bad SQL books. In this respect the book does a decent job. For the book I would give 3.5 stars but, I will round up to 4 stars for the rating...

I purchased this book because it was required for a class at my local college. I only used it a couple times through out the semester and found the binding to break in spots very easily. I think if i use it

more it may actually fall apart. I believe all the copies of this book are like this and it is hard to avoid. Probably gonna need a different book for SQL reference in the future because of somewhat weird layout and poor binding. Anyway, got it for a better price than my college bookstore so I'm satisfied.

### Download to continue reading...

SQL: Learn SQL In A DAY! - The Ultimate Crash Course to Learning the Basics of SQL In No Time (SQL, SQL Course, SQL Development, SQL Books, SQL for Beginners) SQL for MySQL Developers: A Comprehensive Tutorial and Reference PHP: MySQL in 8 Hours. For Beginners. Learn PHP MySQL Fast! A Smart Way to Learn PHP MySQL, Plain & Simple, Learn PHP MySQL Programming Language in Easy Steps, A Beginner's Guide, Start Coding Today! SQL: Beginner's Guide for Coding SQL (database programming, computer programming, how to program, sql for dummies, java, mysgl, The Oracle, python, PHP, ... (HTML, Programming, Coding, CSS Book 7) SQL: QuickStart Guide - The Simplified Beginner's Guide To SQL (SQL, SQL Server, Structured Query Language) Beginning SQL Server 2008 Express for Developers: From Novice to Professional (Expert's Voice in SQL Server) MYSQL Programming Professional Made Easy 2nd Edition: Expert MYSQL Programming Language Success in a Day for any Computer User! (MYSQL, Android programming, ... JavaScript, Programming, Computer Software) MySQL Pocket Reference: SQL Statements, Functions and Utilities and more (Pocket Reference (O'Reilly)) Informix/SQL: Tutorial and Reference Microsoft SQL Server 2012 High-Performance T-SQL Using Window Functions (Developer Reference) Learning MySQL and MariaDB: Heading in the Right Direction with MySQL and MariaDB OpenGL Superbible: Comprehensive Tutorial and Reference OpenGL Superbible: Comprehensive Tutorial and Reference (7th Edition) OpenGL SuperBible: Comprehensive Tutorial and Reference (5th Edition) Learn MySQL in Plain English: A Beginner's Guide to MySQL Learning PHP, MySQL & JavaScript: With jQuery, CSS & HTML5 (Learning Php, Mysgl, Javascript, Css & Html5) FORTRAN Programming success in a day:Beginners guide to fast, easy and efficient learning of FORTRAN programming (Fortran, Css, C++, C, C programming, ... Programming, MYSQL, SQL Programming) MySQL Tutorial Effective MySQL Optimizing SQL Statements (Oracle Press) SQL and Relational Theory: How to Write Accurate SQL Code

**Dmca**